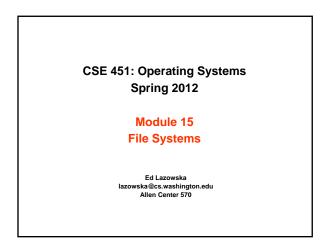

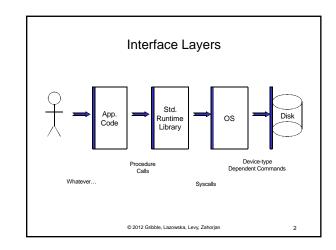

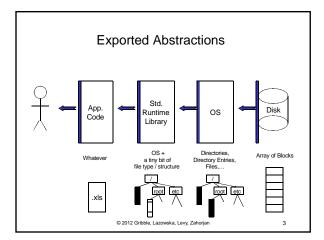

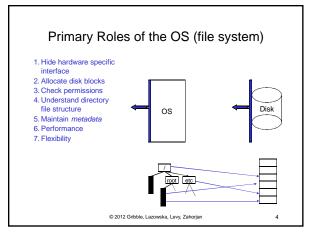

# File systems

- The concept of a file system is simple
  - the implementation of the abstraction for secondary storage
     abstraction = files
  - logical organization of files into directories
  - the directory hierarchy
  - sharing of data between processes, people and machines
     access control, consistency, ...

© 2012 Gribble, Lazowska, Levy, Zahorjan

5

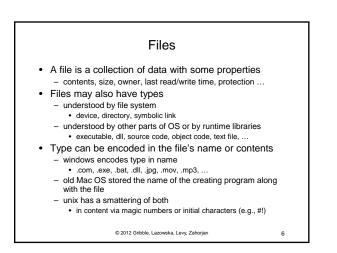

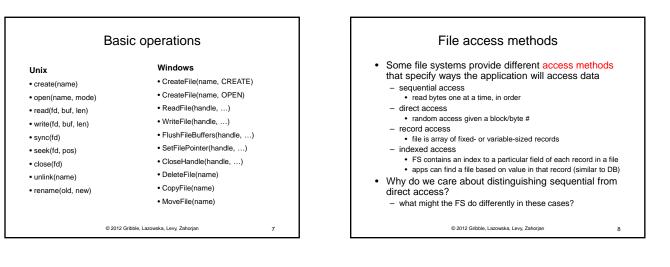

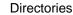

#### • Directories provide:

- a way for users to organize their files
- a convenient file name space for both users and FS's • Most file systems support multi-level directories
- naming hierarchies (/, /usr, /usr/local, /usr/local/bin, ...)
- · Most file systems support the notion of current directory
  - absolute names: fully-qualified starting from root of FS bash\$ cd /usr/local
  - relative names: specified with respect to current directory bash\$ cd /usr/local (absolute) bash\$ cd bin (relative, end (relative, equivalent to cd /usr/local/bin)

© 2012 Gribble Lazowska Levy Zaborian

q

11

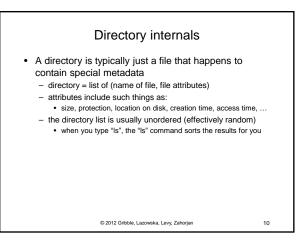

#### Path name translation

- Let's say you want to open "/one/two/three" fd = open("/one/two/three", O\_RDWR);
- · What goes on inside the file system?
  - open directory "/" (well known, can always find)
  - search the directory for "one", get location of "one"
  - open directory "one", search for "two", get location of "two"
  - open directory "two", search for "three", get loc. of "three"
  - open file "three"
  - (of course, permissions are checked at each step)
- · FS spends lots of time walking down directory paths
  - this is why open is separate from read/write (session state)
  - OS will cache prefix lookups to enhance performance

· /a/b, /a/bb, /a/bbb all share the "/a" prefix

© 2012 Gribble, Lazowska, Levy, Zahorjan

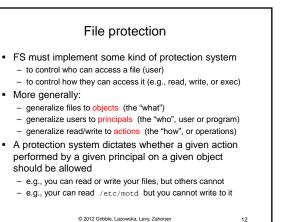

© 2012 Gribble, Lazowska, Levy, Zahorjan

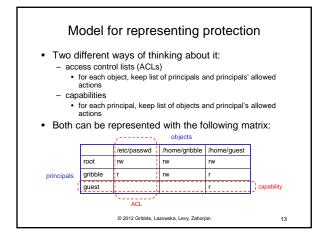

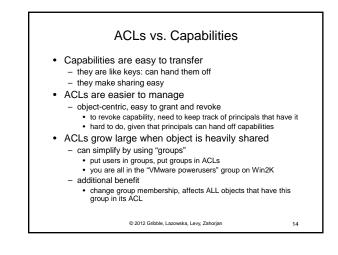

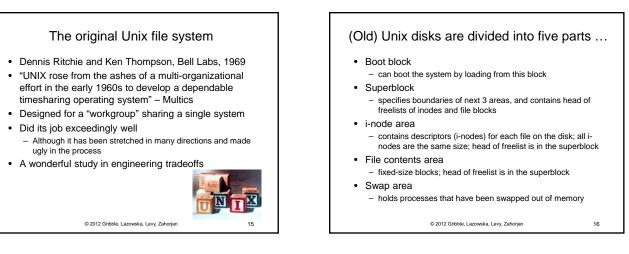

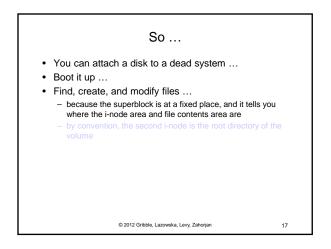

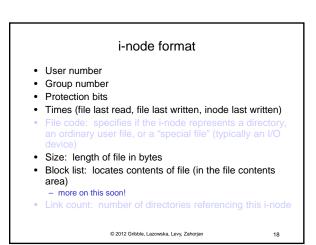

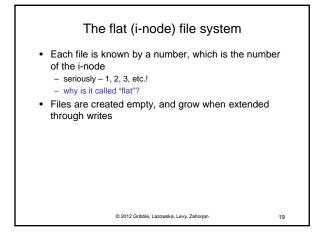

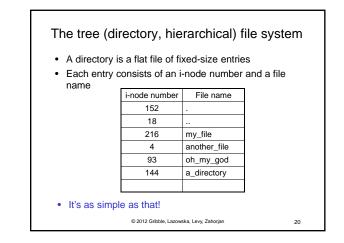

The "block list" portion of the i-node (Unix Version 7)
Points to blocks in the file contents area
Must be able to represent very small and very large files. How?
Each inode contains 13 block pointers
first 10 are "direct pointers" (pointers to 512B blocks of file data)
then, single, double, and triple indirect pointers

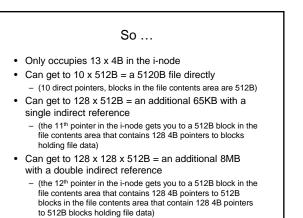

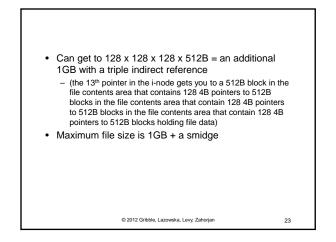

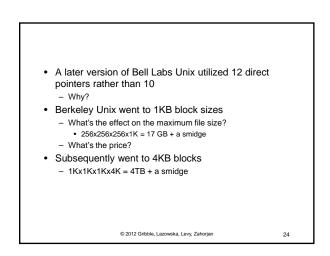

© 2012 Gribble Lazowska Levy Zaborian

22

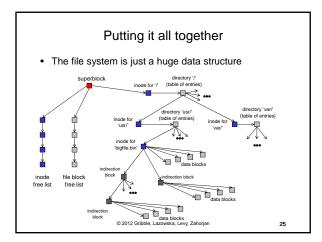

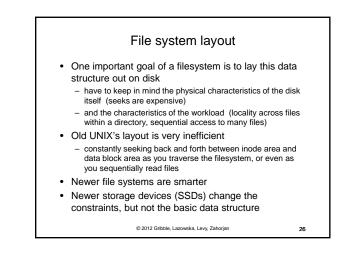

## File system consistency

- · Both i-nodes and file blocks are cached in memory
- The "sync" command forces memory-resident disk information to be written to disk

   system does a sync every few seconds
- A crash or power failure between sync's can leave an inconsistent disk
- You could reduce the frequency of problems by reducing caching, but performance would suffer bigtime

© 2012 Gribble, Lazowska, Levy, Zahorjan

27

29

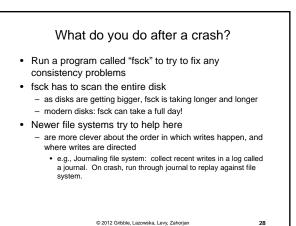

### fsck i-check (consistency of the flat file system)

- · Is each block on exactly one list?
  - create a bit vector with as many entries as there are blocks
  - follow the free list and each i-node block list
  - when a block is encountered, examine its bit
    - · If the bit was 0, set it to 1
    - · if the bit was already 1
    - if the block is both in a file and on the free list, remove it from the free list and cross your fingers
      - if the block is in two files, call support!
  - if there are any 0's left at the end, put those blocks on the free list

© 2012 Gribble, Lazowska, Levy, Zahorjan

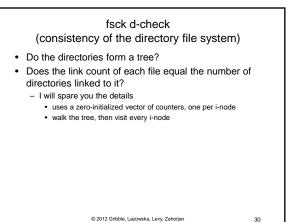

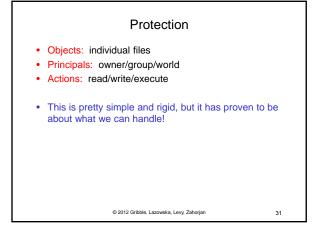

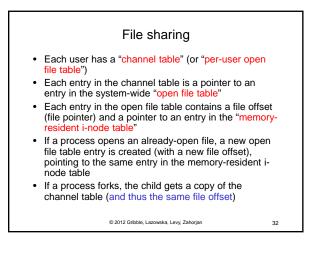

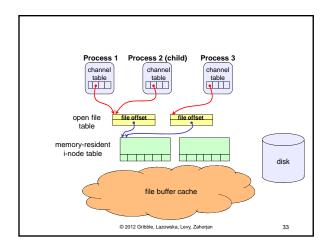